#### Guide de formation avec cas pratiques

# Excel 2013 Programmation

## Daniel-Jean David

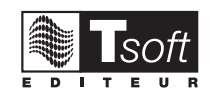

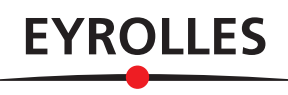

Matériel protégée par le droit d'auteur

## **Table des matières**

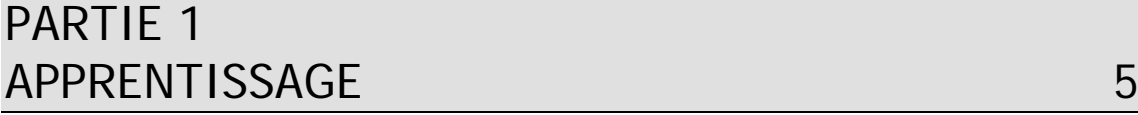

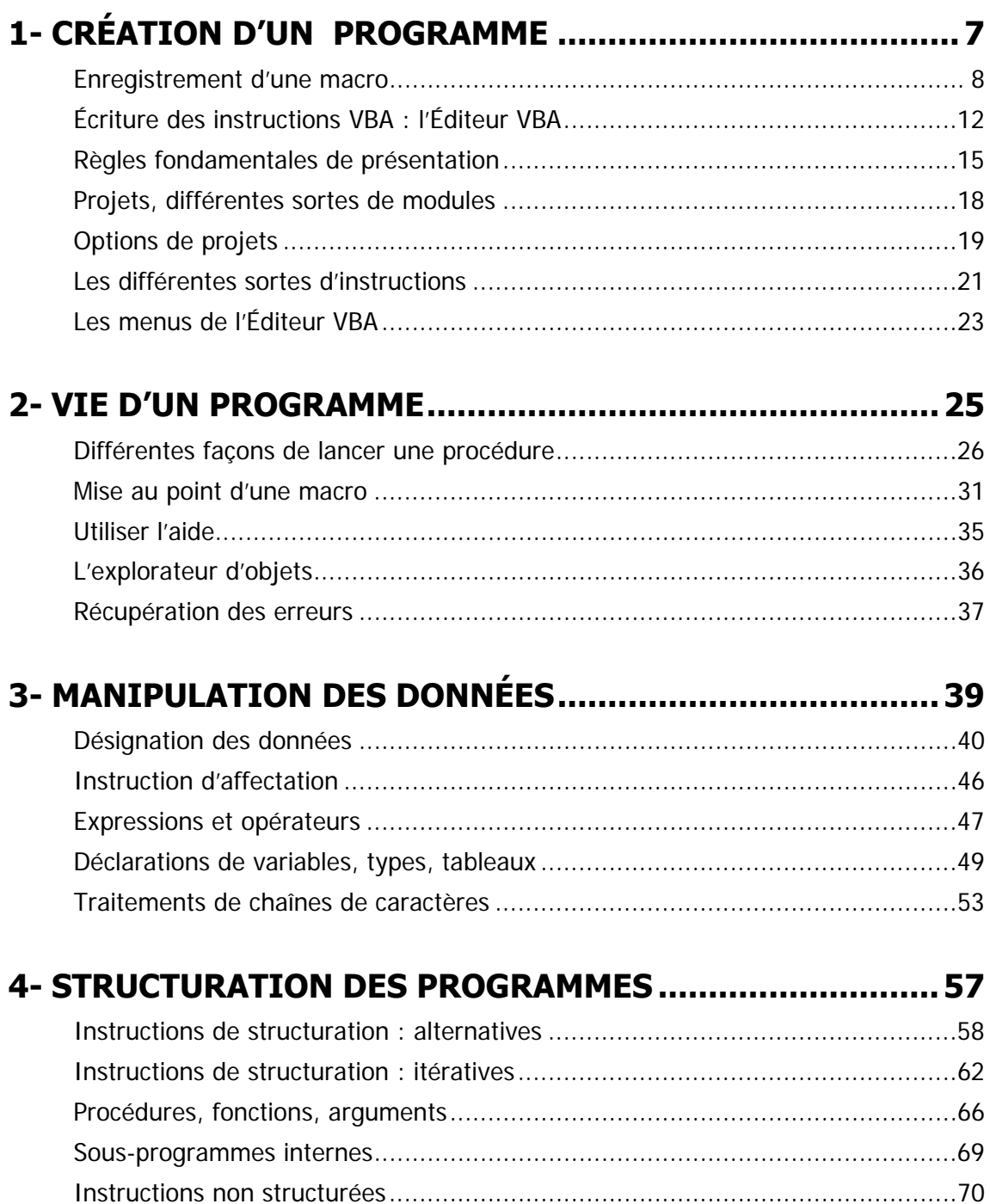

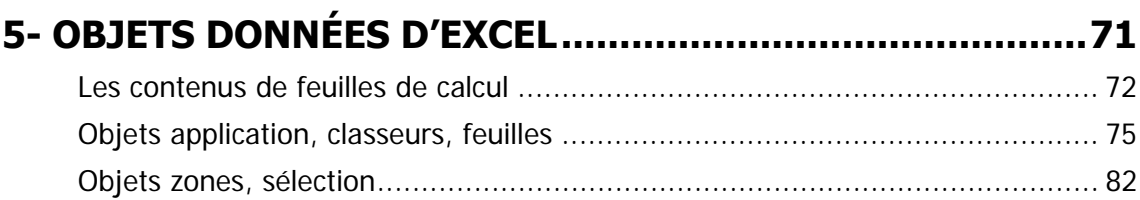

#### **6- BOÎTES DE DIALOGUE .................................................... 87** BDi rudimentaires et prédéfinies .................................................................... 88

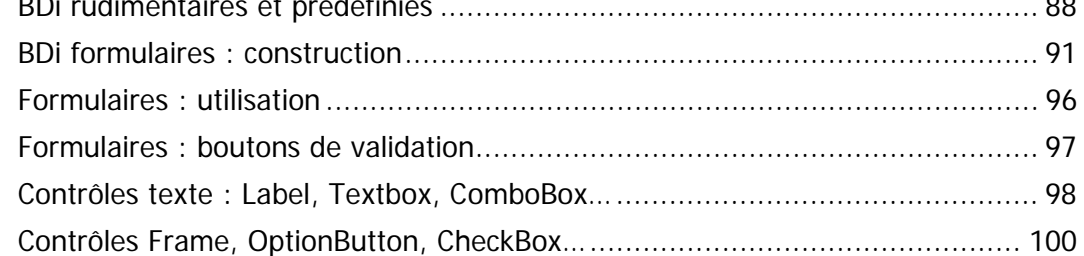

#### **7- MANIPULATION FINE DES DONNÉES ........................... 103**

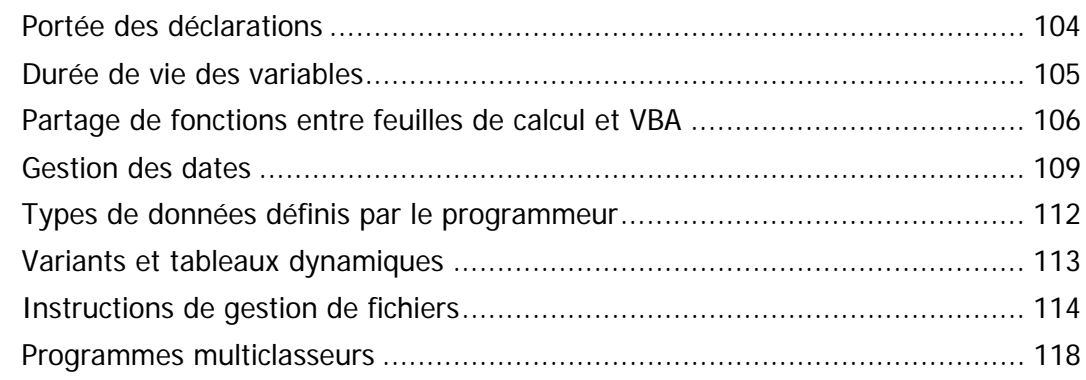

#### **8- ÉVÉNEMENTS ET OBJETS SPÉCIAUX ............................. 119**

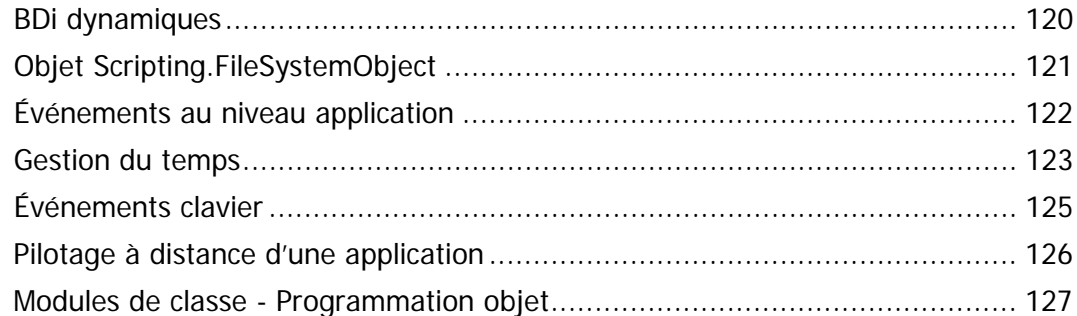

#### PARTIE 2 MÉTHODOLOGIE ET EXEMPLES RÉUTILISABLES 133

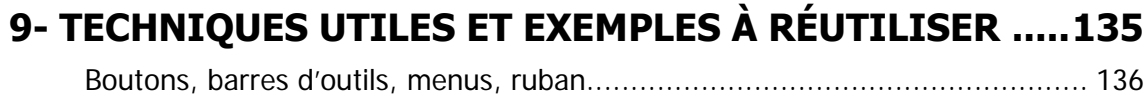

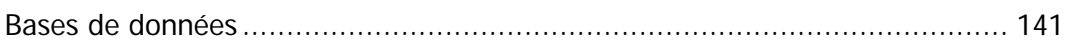

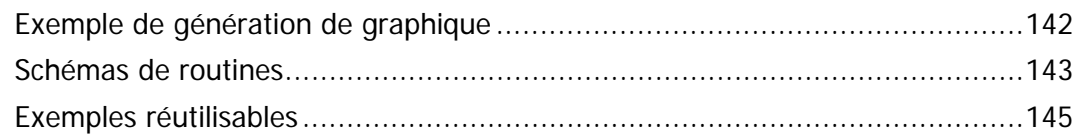

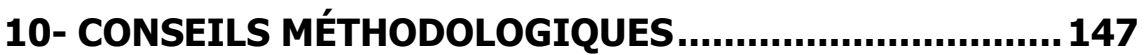

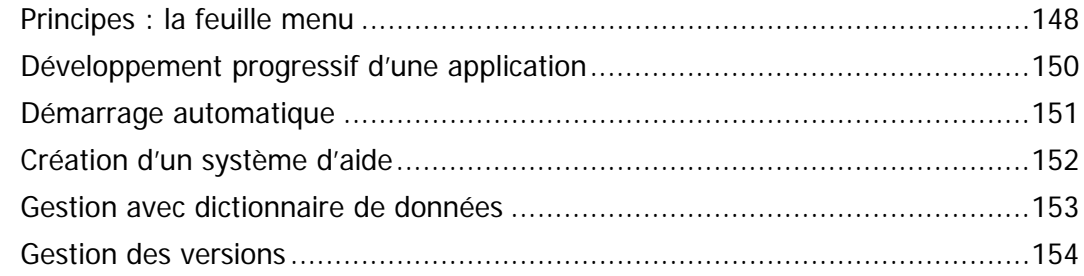

#### PARTIE 3 **CAS PRATIQUES**

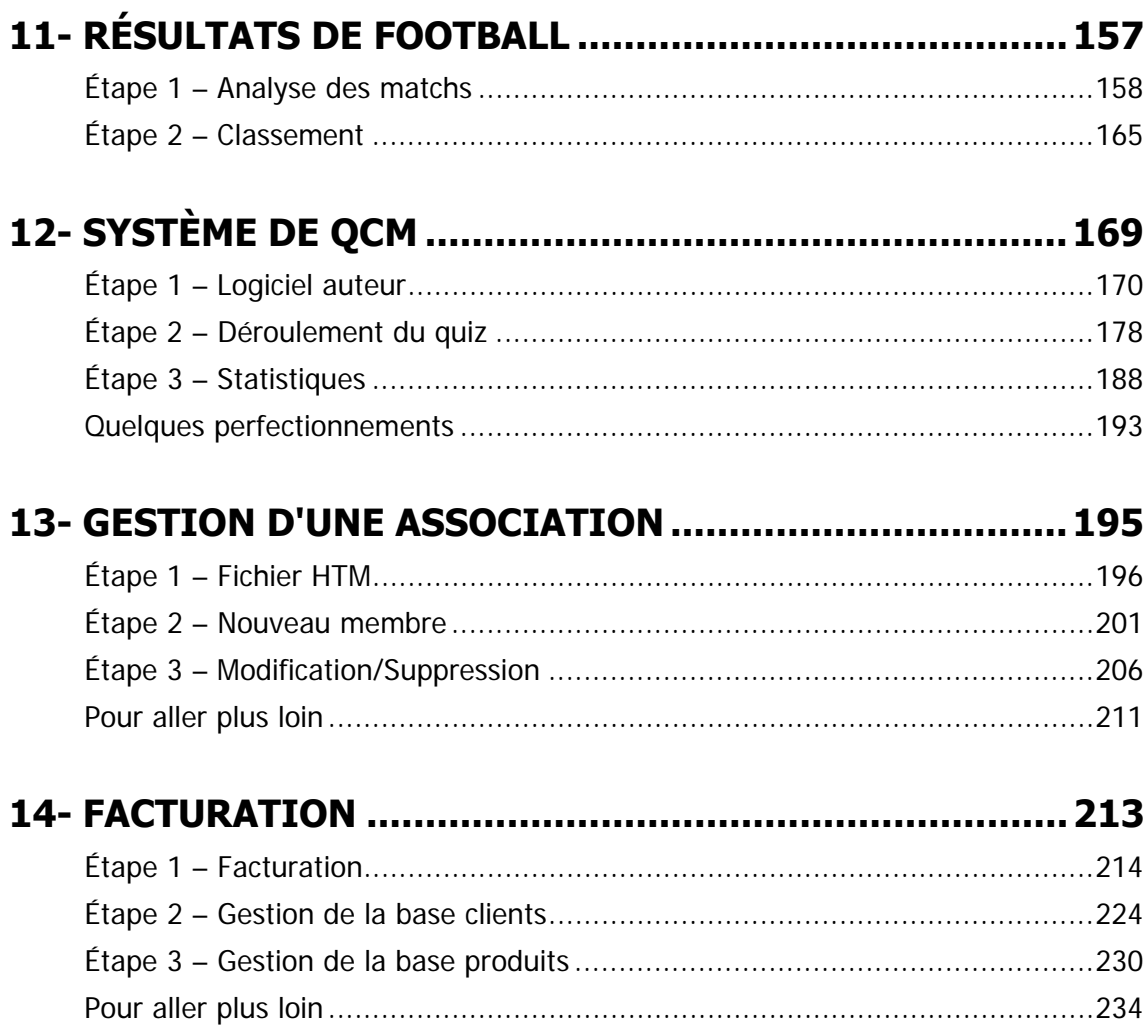

155

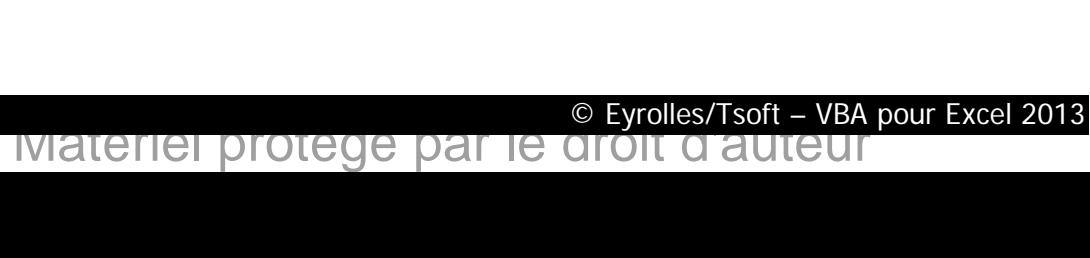

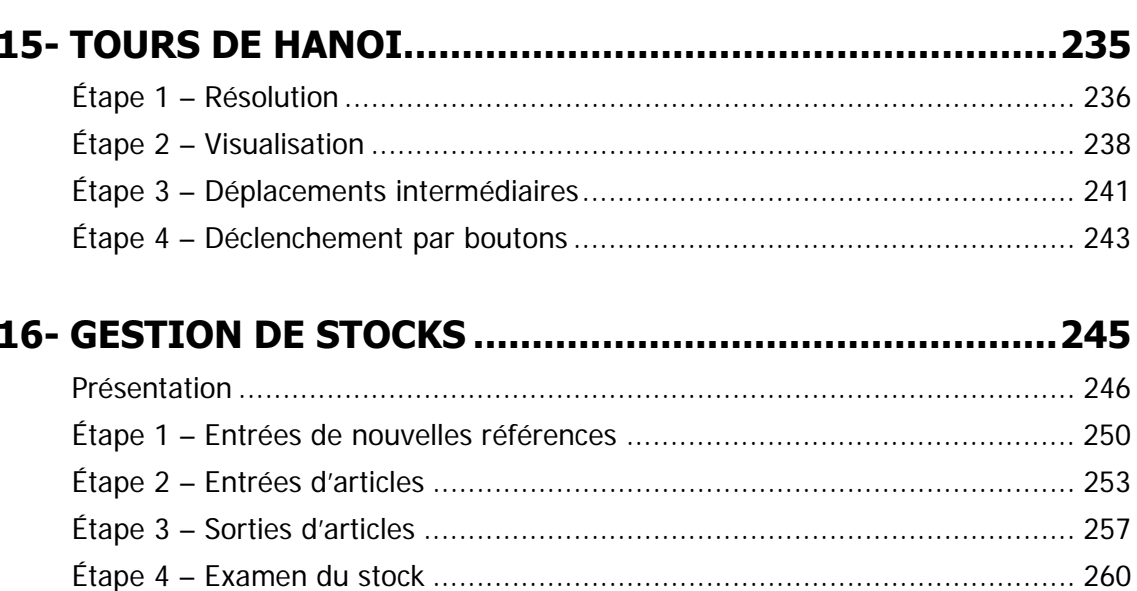

### PARTIE 4 ANNEXES : AIDE-MÉMOIRE

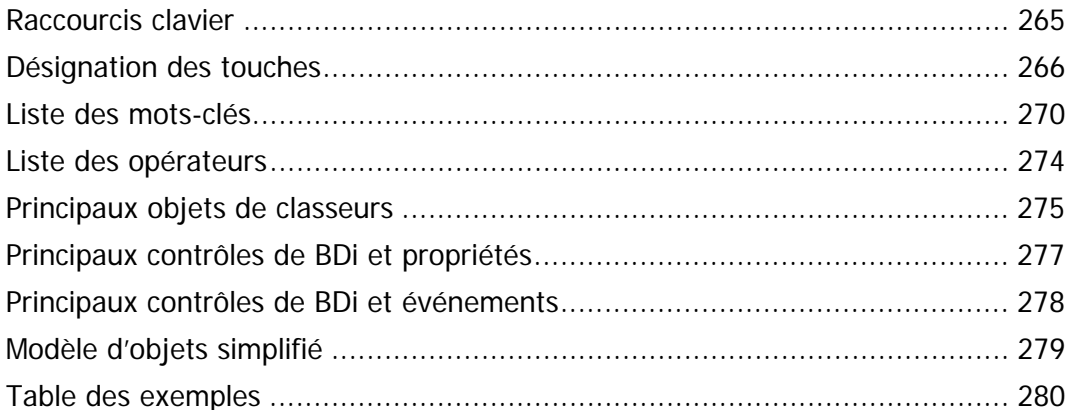

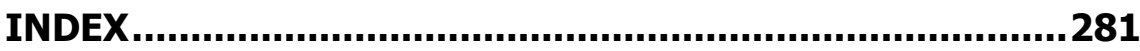

#### 263